# C\_TADM51\_731<sup>Q&As</sup>

SAP Certified Technology Associate - System Administration (Oracle DB) with SAP NetWeaver 7.31

# Pass SAP C\_TADM51\_731 Exam with 100% Guarantee

Free Download Real Questions & Answers **PDF** and **VCE** file from:

https://www.leads4pass.com/c\_tadm51\_731.html

100% Passing Guarantee 100% Money Back Assurance

Following Questions and Answers are all new published by SAP Official Exam Center

- Instant Download After Purchase
- 100% Money Back Guarantee
- 365 Days Free Update
- 800,000+ Satisfied Customers

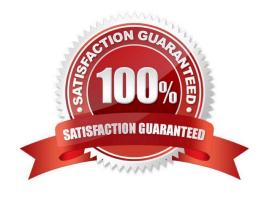

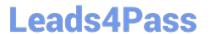

### **QUESTION 1**

Which of the following statements regarding the client concept and the client copy tools in ABAP- based SAP Systems (for example, SAP ECC) are true? (Choose three.)

- A. Clients can be copied within a single SAP System.
- B. Application data can only be copied from one client to another, when all client-specific customizing is also copied.
- C. User master records cannot be copied between clients.
- D. Clients can be copied between SAP Systems of the same release.
- E. Client-independent customizing is always automatically copied between clients.

Correct Answer: ABD

### **QUESTION 2**

During the startup of the central instance of an SAP system based on AS ABAP+Java 7.0x (dual stack), different processes are started. Which processes are started by the ABAP Dispatcher by default? (Choose three)

- A. AS ABAP Message Server
- B. AS ABAP Work Processes
- C. AS Java Message Server
- D. Internet Communication Manager (ICM) if parameter rdisp/start\_icman is set to "true"
- E. JControl

Correct Answer: BDE

# **QUESTION 3**

You have properly configured an SAP Web Dispatcher. Now, you want to log on to the Web Admin (istration) interface. Where is the logon information (user, password) stored?

- A. In a file located on the host of the SAP Web Dispatcher
- B. In a file located on the host of the SAP NetWeaver Application Server
- C. For AS ABAP and AS ABAP+Java: in the ABAP user management. For AS Java: in the AS Java user management (UME).
- D. In an LDAP server

Correct Answer: A

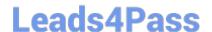

# https://www.leads4pass.com/c\_tadm51\_731.html

2024 Latest leads4pass C\_TADM51\_731 PDF and VCE dumps Download

## **QUESTION 4**

You are running an AS ABAP-based SAP system. The SAP is set to LNX and the is

set to SR3.

Which of the following database users is created when the database and the SAP system are installed?

- A. SAPSR3
- B. ORALNX
- C. ORASR3
- D. SAPLNX

Correct Answer: A

#### **QUESTION 5**

Which of the following statements regarding the monitoring of an AS ABAP + Java system are true, when you are using a separate central monitoring system?

- A. For monitoring an AS ABAP + Java-based SAP system, you will use the agent SAPCCMSR for monitoring the AS Java.
- B. The central monitoring system must be of a higher SAP release of the monitored SAP system.
- C. Central monitoring of AS ABAP + Java-based SAP systems can only be carried out using a separate AS ABAP + Java-based SAP system.
- D. The central monitoring system must have the System ID "CEN".

Correct Answer: A

C TADM51 731 VCE Dumps C TADM51 731 Exam Questions C TADM51 731 Braindumps